# Stream Fusion

### From Lists to Streams to Nothing at All

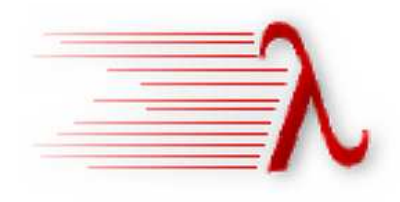

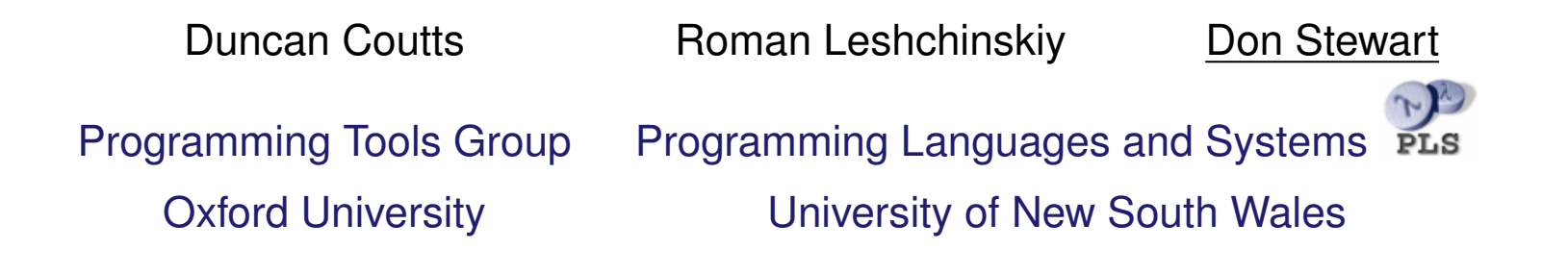

# **LISTS IN HASKELL**

List processing can be beautiful:

$$
f :: Int \rightarrow Int
$$
  

$$
f n = \text{sum} [k * m | k \leftarrow [1..n], m \leftarrow [1..k] ]
$$

Concise syntax for complex nested loops.

This is the code we *want* to write.

#### And this is the code we get...

```
f :: Int\# \rightarrow Int\#f n = \textbf{sum} 0 (
   case 1 > n of
      True \rightarrow []False \rightarrowlet
         g \circ :: \text{Int} \# \rightarrow [ \text{Int} ]g \circ x = \text{let}ds = \cose x == n of
                                    True \rightarrow []False \rightarrow go (x + 1)in
                      case 1 > x of
                         True \rightarrow dsFalse \rightarrow let
                                         to y = I#(x * y) : case y == x of
                                                                           False \rightarrow to (y+1)True \rightarrow dsin
                                      to 1
       in
       go 1)
```
# **GENERATING BETTER CODE**

Problem:

- → Intermediate list is allocated, only to be immediately consumed!
- ➜ We need to combine the sum and list comprehension loops: *fusion*
- $\rightarrow$  But some key functions, like  $foldl$  (or  $sum$ ) are hard to fuse using existing systems

We need fusion for *zips, foldls* and *concatMaps*/list comprehensions.

### **STREAM FUSION**

Final code under stream fusion:

$$
f': Int# \rightarrow Int#
$$
  
\n
$$
f' n = go 0 1
$$
  
\nwhere  
\n
$$
go s k = case k > n of
$$
  
\n
$$
False \rightarrow case 1 > k of
$$
  
\n
$$
True \rightarrow go s (k + 1)
$$
  
\n
$$
False \rightarrow to (s + k) k (k + 1) 2
$$
  
\n
$$
True \rightarrow s
$$
  
\n
$$
to s k j m = case m > k of
$$
  
\n
$$
False \rightarrow to (s + (k * m)) k j (m + 1)
$$
  
\n
$$
True \rightarrow go s j
$$

No intermediate list. Better code. Faster code!

# **INTRODUCTION TO FUSION**

# **THE BIG IDEA: DEFORESTATION AND FUSION**

Ideally, pipelines on lists would just make one traversal We'd write:

map f . map g

and the compiler would emit:

map  $(f \cdot g)$ 

No side-effects, so its ok!

We can teach GHC to do this with *rewrite rules*:

 $\langle$ map/map fusion)  $\forall$  f g. *map*  $f \cdot map \ g \mapsto map \ (f \cdot g)$ 

But how to fuse other combinations of list functions?

# **THE BIG IDEA: DEFORESTATION AND FUSION**

Ideally, pipelines on lists would just make one traversal We'd write:

map f . map g

and the compiler would emit:

map  $(f \cdot g)$ 

No side-effects, so its ok!

We can teach GHC to do this with *rewrite rules*:

 $\langle$ map/map fusion)  $\forall$  f g. *map*  $f \cdot map \ g \mapsto map \ (f \cdot g)$ 

But how to fuse other combinations of list functions?

# **THE BIG IDEA: DEFORESTATION AND FUSION**

Ideally, pipelines on lists would just make one traversal We'd write:

map f . map g

and the compiler would emit:

map  $(f \cdot g)$ 

No side-effects, so its ok!

We can teach GHC to do this with *rewrite rules*:

 $\langle$ map/map fusion)  $\forall$  f g. *map*  $f \cdot map \ g \mapsto map \ (f \cdot g)$ 

But how to fuse other combinations of list functions?

### **FUSION SYSTEMS**

A variety of general purpose fusion systems exist

In particular:

 $\langle$ build/foldr fusion $\rangle \forall g k z$ . *foldr*  $k \, z \, ($ *build*  $g) \mapsto g \, k \, z$ 

(Gill, Launchbury, Peyton Jones '93)

```
\langle destroy/unfoldr fusion) \forall g f e.
 destroy g (unfoldr f e) \mapsto g f e
```
(Svenningsson '02)

Write *your* functions in terms of *these* functions and they will fuse.

### **FUSION SYSTEMS**

A variety of general purpose fusion systems exist

In particular:

 $\langle$ build/foldr fusion $\rangle \forall g k z$ . *foldr*  $k \, z \, ($ *build*  $g) \mapsto g \, k \, z$ 

(Gill, Launchbury, Peyton Jones '93)

```
\langle destroy/unfoldr fusion) \forall g f e.
 destroy g (unfoldr f e) \mapsto g f e
```
(Svenningsson '02)

Write *your* functions in terms of *these* functions and they will fuse.

# **LIMITATIONS**

But some functions are hard to write using these functions.

The usual suspects:

- $zip, zipWith$  and friends
- $foldl$  and other left folds ( $length, sum, minimum$ )
- nested list functions ( $concatMap$ , list comprehensions)

And for some other functions that can fuse, we don't get efficient code (filter under *destroy/unfoldr*).

## **STREAM FUSION**

Three steps to better code:

- 1. Convert functions on recursive list structures into functions on non-recursive *co-structures* (the Stream data type).
- 2. Eliminate conversions between structures and co-structures
- 3. Then use general purpose optimisations to fuse the co-structure code

That's all there is!

# **STEP 1: THE STREAM CO-STRUCTURE**

#### **STREAMS: UNFOLDED LISTS**

We need an explicit representation of the unfolding of a list:

```
data Stream a = \exists s. Stream (s \rightarrow Step\ a\ s) s
data Step a s = Done| Yield a s
                     | Skip s
```
The internal state, s, of each stream is hidden.

Note the Stream constructor is a generalised unfoldr:

$$
unfoldr :: \forall s \ a. (s \rightarrow Maybe (a, s)) \rightarrow s \rightarrow [a]
$$
  
Stream :: \forall s \ a. (s \rightarrow Step a s) \rightarrow s \rightarrow Stream a

#### **STREAMS: UNFOLDED LISTS**

We need an explicit representation of the unfolding of a list:

```
data Stream a = \exists s. Stream (s \rightarrow Step\ a\ s) s
data Step a s = Done| Yield a s
                     | Skip s
```
The internal state, s, of each stream is hidden.

Note the Stream constructor is a generalised unfoldr:

$$
unfoldr :: \forall s \ a. (s \rightarrow Maybe (a, s)) \rightarrow s \rightarrow [a]
$$
  
Stream :: \forall s \ a. (s \rightarrow Step a s) \rightarrow s \rightarrow Stream a

### **FUNCTIONS ON STREAMS**

An example:

$$
map_s :: (a \rightarrow b) \rightarrow Stream \ a \rightarrow Stream \ b
$$
  

$$
map_s f (Stream \ next_0 \ s_0) = Stream \ next \ s_0
$$
  
**where**

 $next s = \cose next_0 s$  of  $Done \rightarrow Done$  $skip \qquad s' \rightarrow \; Skip \qquad s'$ Yield  $x s' \rightarrow$  Yield  $(f x) s'$ 

 $map_s$  simply applies  $f$  to each yielded element.

The key trick is that  $next$  is always non-recursive

## **WRITING LIST FUNCTIONS**

Assuming conversion to and from streams, we can write:

$$
map :: (a \rightarrow b) \rightarrow [a] \rightarrow [b]
$$
  

$$
map f = unstream \cdot map_s f \cdot stream
$$

Easy.

### **CONVERTION LISTS TO STREAMS**

Build a stream by yielding each element of the original list:

stream ::  $[a] \rightarrow Stream \ a$ stream  $xs_0 = Stream$  next  $xs_0$ where  $next []$  = Done  $next(x:xs) = Yield x xs$ 

*Non-recursive* stepper function.

### **CONVERTING STREAMS BACK TO LISTS**

```
unstream :: Stream a \rightarrow [a]unstream (Stream next s_0) = unfold s_0where
      unfold s = \cose next s of
                        Done \rightarrow ||skip \quad s' \rightarrow \quad \text{unfold} \; s'Yield x s' \rightarrow x : \text{unfold } s'
```
- $\rightarrow$  Unfold the stream by calling the stream's next function
- $\rightarrow$  Unlike *unfoldr*, streams can *Skip*.
- $\rightarrow$  This ensures all steppers are non-recursive.

All recursion is lifted out of the pipeline: no more fixpoints!

# **STEP 2: REMOVE REDUNDANT CONVERSIONS**

# **ONE STEP BACK...**

Now, instead of consuming and producing a list once:

- $\rightarrow$  We consume a list, with  $stream$ , allocating  $Step$  constructors
- $\rightarrow$  Then transform the stream of  $Step$  values
- $\rightarrow$  Then, finally, destroy the stream, allocating list nodes (*unstream*)

If we compose two functions:

 $map f \cdot map g =$  $unstream \cdot \, \, \displaystyle{map_s \, f \,\cdot \,\, \mathit{stream} \,\cdot \, \mathit{unstream} \,\cdot \, \mathit{map_s} \, g \,\cdot \, \mathit{stream}}$ 

we can immediately see an opportunity to eliminate a conversion!

# **ONE STEP BACK...**

Now, instead of consuming and producing a list once:

- $\rightarrow$  We consume a list, with  $stream$ , allocating  $Step$  constructors
- $\rightarrow$  Then transform the stream of  $Step$  values
- $\rightarrow$  Then, finally, destroy the stream, allocating list nodes (*unstream*)

If we compose two functions:

 $map f \cdot map g =$  $unstream \cdot \, \, \displaystyle{map_s \, f \,\cdot \,\, \mathit{stream} \,\cdot \, \mathit{unstream} \,\cdot \, \mathit{map_s} \, g \,\cdot \, \mathit{stream}}$ 

we can immediately see an opportunity to eliminate a conversion!

# **THE "FUSION" RULE**

Assuming  $stream \cdot unstream$  is the identity on streams, we obtain:

 $\langle$ stream/unstream fusion $\rangle$ ∀ s :: *Stream* a .  $stream (unstream s) \mapsto s$ 

And now GHC knows about this too – thanks to rewrite rules.

### **ELIMINATING CONVERSIONS BY THE RULES**

Give the stream fusion rule, we have:

```
unstream \cdot \, \, \displaystyle{map_s \, f \,\cdot \,\, \, stream \,\cdot \, \,unstream \,\cdot \, \, \displaystyle{map_s \, g \,\cdot \, \, stream} }
```

```
\{stream\ fusion\} \Rightarrowunstream \cdot \, map_s f \cdot \, map_s g \cdot \, stream
```
- $\rightarrow$  The pipeline is now the composition of non-recursive stream functions
- **→** *Not* recursive list functions!
- $\rightarrow$  unstream runs the loop that results.

### **ELIMINATING CONVERSIONS BY THE RULES**

Give the stream fusion rule, we have:

```
unstream \cdot \, \, \displaystyle{map_s \, f \,\cdot \,\, \, stream \,\cdot \, \,unstream \,\cdot \, \, \displaystyle{map_s \, g \,\cdot \, \, stream} }
```

```
\{stream\ fusion\} \Rightarrowunstream \cdot \, map_s f \cdot \, map_s g \cdot \, stream
```
- $\rightarrow$  The pipeline is now the composition of non-recursive stream functions
- **→** *Not* recursive list functions!
- $\rightarrow$  unstream runs the loop that results.

# **STEP 3: COMBINING STREAM FUNCTIONS**

### **FUSING CO-STRUCTURES**

Now we need to fuse the stream co-structure functions, to eliminate intermediate  $Step$  values.

But, because all stream steppers are non-recursive:

The compiler will eliminate the intermediate values on its own!

#### Needs:

- $\rightarrow$  Inlining
- **→** case-of-case
- **→** constructor specialisation (new)
- **→** Nested code needs a couple more optimisations (see the paper)

And that's it!

# **EXAMPLES**

#### **FUSIBLE FILTERS AND ENUMERATIONS**

 $filter :: (a \rightarrow Bool) \rightarrow Stream \ a \rightarrow Stream \ a$  $filter\ p\ (Stream\ next_0\ s_0)\ =\ Stream\ next\ s_0$ where

> $next s = \cose next_0 s$  of  $Done \rightarrow Done$  $skip \quad s' \quad \longrightarrow \; Skip \quad s'$  $Yield \; x \; s' \vert \; p \; x \rightarrow \; Yield \; x \; s'$ | otherwise  $\rightarrow$  Skip s'

Skip here means a non-recursive filter.

#### **RIGHT FOLDS**

*foldr* :: 
$$
(a \rightarrow b \rightarrow b) \rightarrow b \rightarrow Stream \ a \rightarrow b
$$
  
*foldr f z* (*Stream next s*<sub>0</sub>) = *go s*<sub>0</sub>  
**where**

 $go s = \case next s \ of$  $Done \rightarrow z$  $skip \quad s' \rightarrow \quad \quad go \; s'$ Yield  $x s' \rightarrow f x (go s')$ 

Folds consume streams, and are thus recursive.

### **LEFT FOLDS**

$$
foldl :: (b \rightarrow a \rightarrow b) \rightarrow b \rightarrow Stream \ a \rightarrow b
$$
  

$$
foldl f z (Stream \ next \ s_0) = go \ z \ s_0
$$
  
**where**

 $go \; z \; s = \textbf{case} \; next \; s \; \textbf{of}$  $Done \rightarrow z$  $skip \quad s' \rightarrow \text{go } z \text{ s}'$ Yield  $x s' \rightarrow go (f z x) s'$ 

Easy.

### **COMPLEX STREAM STATES: ZIPS**

$$
zip :: Stream\ a \rightarrow Stream\ b \rightarrow Stream\ (a,\ b)
$$
\n
$$
zip\ (Stream\ next_a\ s_{a0})\ (Stream\ next_b\ s_{b0}) = Stream\ next\ (s_{a0},\ s_{b0},\ Nothing)
$$
\nwhere

next (sa, sb, Nothing) = **case** next<sub>a</sub> s<sub>a</sub> **of**  
\n*Done* 
$$
\rightarrow
$$
 *Done*  
\n*Skip*  $s'_a \rightarrow$  *Skip*  $(s'_a, s_b, Nothing)$   
\n*Yield*  $a s'_a \rightarrow$  *Skip*  $(s'_a, s_b, Just a)$   
\nnext  $(s'_a, s_b, Just a)$  = **case** next<sub>b</sub> s<sub>b</sub> **of**  
\n*Done*  $\rightarrow$  *Done*  
\n*Skip*  $s'_b \rightarrow$  *Skip*  $(s'_a, s'_b, Just a)$   
\n*Yield*  $b s'_b \rightarrow$  *Yield*  $(a, b) (s'_a, s'_b, Nothing)$ 

To zip two streams, we need a stepper that alternates between each stream.

- $\rightarrow$  Requires loop state kept in the stream (*Just*/Nothing)
- **→** This compiles to a loop that builds Maybe values each time around
- ➜ Requires *constructor specialisation* to strip state away, generating direct calls to worker functions instead

#### **NESTED FUNCTIONS: CONCATMAP**

concatMap ::  $(a \rightarrow Stream b) \rightarrow Stream a \rightarrow Stream b$  $concatMap f (Stream next_a s_{a0}) = Stream next (s_{a0}, Nothing)$ where  $next(s_a, Nothing) =$ case  $next_a$   $s_a$  of  $Done \rightarrow Done$  $skip \space s'_a \rightarrow Skip \;\; (s'_a$  $a<sub>a</sub>$ , Nothing) Yield a  $s'_a \rightarrow Skip(s'_a)$  $\int_a$ , Just  $(f \ a)$ )  $next(s_a, Just (Stream next_b s_b)) =$ case  $next_b s_b$  of  $Done \rightarrow Skip \quad (s_a, \; Nothing)$  $skip \quad s'_b \rightarrow Skip \quad (s_a, \; Just \; (Stream \; next_b \; s'_b))$  $\binom{1}{b}$  $Yield~b~s'_{b} \rightarrow Yield~b~(s_{a},~Just~(Stream~next_{b}~s'_{b})$  $\binom{1}{b}$ 

Fusible with on its input *and* output list:

 $concatMap f = unstream \cdot concatMap_s (stream \cdot f) \cdot stream$ 

## **COMPILING AND OPTIMISING STREAM CODE**

### **COMPILING STREAMS CODE**

Let's compile this sum of squares code:

 $sum [m * m] m \leftarrow [1..n]$ 

Desugars to:

$$
fold_s (+) 0 (concatMap_s ( \lambda m. return_s (m * m))
$$
  

$$
(enumFromTo_s 1 n))
$$

Using the streams desugaring of comprehensions (see paper).

### **COMPILING STREAMS CODE**

Let's compile this sum of squares code:

 $sum [m * m] m \leftarrow [1..n]$ 

Desugars to:

$$
foldl_s (+) 0 (concatMap_s ( \lambda m. return_s (m * m))
$$
  

$$
(enumFromTo_s 1 n))
$$

Using the streams desugaring of comprehensions (see paper).

Inline stream function:

```
let
  next_{enum} i \mid i > n = Done
                otherwise = Yield \, i \, (i+1)next_{cm} (i, Nothing) =
          case next_{enum} i of
             Done \rightarrow DoneYield x i' \rightarrow let
                                next_{ret} True = Yield (x * x) False
                                next_{ret} False = Done
                              in
                              skip (i', Just (Stream next_{ret} True))next_{cm} (i, Just (Stream next s)) =case next s of
             Done \rightarrow Skip(i, Nothing)Yield y s' \rightarrow Yield y (i, Just (Stream next s'))go \; z \; s = \textbf{case} \; next_{cm} \; s \; \textbf{of}Done \rightarrow zSkip s' \rightarrow g \circ z s'Yield xs' \rightarrow go (z + x) s'in
g \circ 0 (1, \text{Nothing})
```
#### **APPLY CASE-OF-CASE**

```
g \circ z (i, \text{ Nothing}) | i > n = z\circ otherwise =let
     next_{ret} True = Yield (i * i) False
    next_{ret} False = Done
  in
   go z (i + 1, Just (Stream next_{ret} True))go z (i, Just (Stream next s)) =case next s of
     Done \rightarrow go \, z \quad (i, \, Nothing)skip s' \rightarrow go \ z \qquad (i, \ Just \ (Stream \ next \ s'))Yield x s' \rightarrow go (z + x)(i, Just (Stream next s'))
```
### **APPLY CONSTRUCTOR SPECIALISATION**

#### Using:

 $\forall z \ i.$  go  $z(i, \text{ Nothing})$  $= go_1 z i$  $\forall z \ i \ next \ s. go \ z \ (i, \ Just \ (Stream \ next \ s)) = \ go_2 \ z \ i \ next \ s$ 

#### We get:

```
q \cdot q \cdot q \cdot i \mid i \geq n \quad = \quad z\circ therwise =let
      next_{ret} True = Yield (i * i) False
      next_{ret} False = Done
   in
   g_{02} z (i + 1) next<sub>ret</sub> True
qo_2 z i next s = \cose next s of
                             Done \rightarrow qo_1 z iskip s' \rightarrow go_2 z \text{ } i \text{ } next \text{ } s'Yield x s' \rightarrow g o_2 (z + x) i next s'
```
### **APPLY STATIC ARGUMENT TRANSFORMATION**

$$
g_{01} z i | i > n = z
$$
  
\n| otherwise =  
\nlet  
\n
$$
g_{02}' z True = g_{02}' (z + i * i) False
$$
  
\n
$$
g_{02}' z False = g_{01} z (i + 1)
$$
  
\nin  
\n
$$
g_{02}' z True
$$

Getting there...

### **AND CLEANUP**

$$
g_{01} z i | i > n = z
$$
  
\n| otherwise = go\_1 (z + i \* i) (i + 1)

Phew! The original nested loop becomes a fast, flat loop.

Needs those four key optimisations, and in particular, SpecConstr.

# **AUTOMATED TESTING**

# **STRICTNESS TESTING WITH QUICKCHECK**

Needed to test for equivalence to a number of models:

- $\rightarrow$  Data.Stream  $==$  H'98
- $\rightarrow$  Data.Stream  $==$  Data.List
- $\rightarrow$  Data.Stream.List  $==$  H'98
- $\rightarrow$  Data.Stream.List  $==$  Data.List

Perfect use case for QuickCheck!

913 QC properties later, feeling more confident that the code is sane.

### **BUT WE NEED TO BE CAREFUL ABOUT** ↓

A port of SmallCheck, to insert  $\perp$  into lists.

- $\rightarrow$  Breadth first search of the test case space
- $\rightarrow$  Test for correctness in the presence of  $\perp$  for all lists up to depth  $n$
- $\rightarrow$  Inserting and catching  $\perp$  in random lists

Caught a lot of strictness differences wrt. to the models, none found by usual QuickCheck!

And bugs (?) in Data.List...

## **FOLDL' NOT STRICT ENOUGH?**

foldl' from Data.List

foldl'  $\operatorname{ind} a \to b \to a \to a \to [b] \to a$ foldl'  $f \ a \ [ \ ] \qquad = \ a$ foldl' f a  $(x : xs) = let a' = f a x in a' 'seq' fold' f a' xs$ 

And our version:

foldl' f  $z0$   $xs0 = go z0 xs0$ where  $g \circ ! z$   $\begin{bmatrix} \end{bmatrix} = z$  $g_0$  !z  $(x : xs) = go (f z x) xs$ 

QuickCheck says they're the same...

But the strictness checker finds:

```
** test 2 of Reducing lists (folds) failed:
** <function /= \_ \\star \star |
\star \star [\_|\_]
```
That is:

$$
Data.List.foldl' (\lambda_{--} \rightarrow 0) \perp [1] \Rightarrow 0
$$

While:

 $Data.List.Stream.foldl' (\lambda_{--} \rightarrow 0) \perp [1]$  $\Rightarrow$   $\perp$ 

The standard foldl' is not as strict as it could be!

Strictness properties are hairy, and rarely specified.

# **RESULTS**

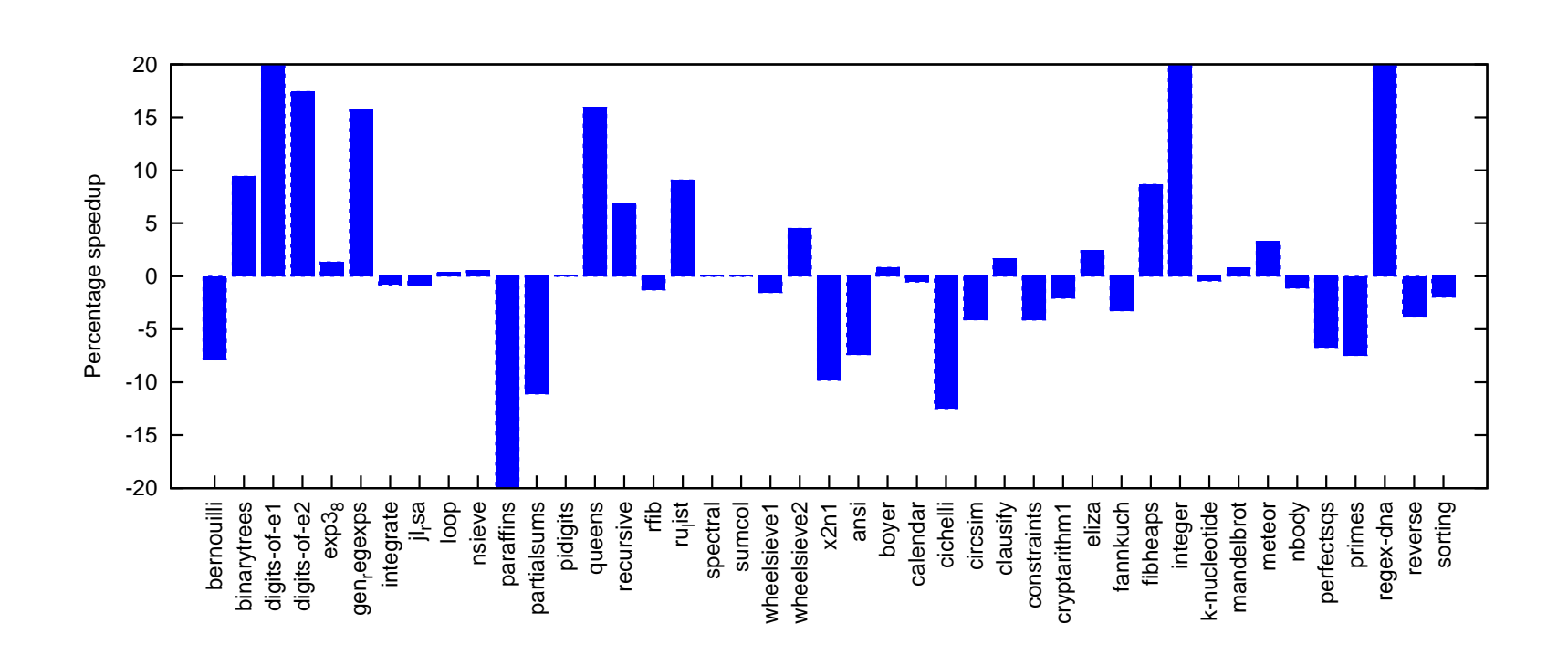

**TIME**

Percentage improvement in running time compared to *build/foldr*

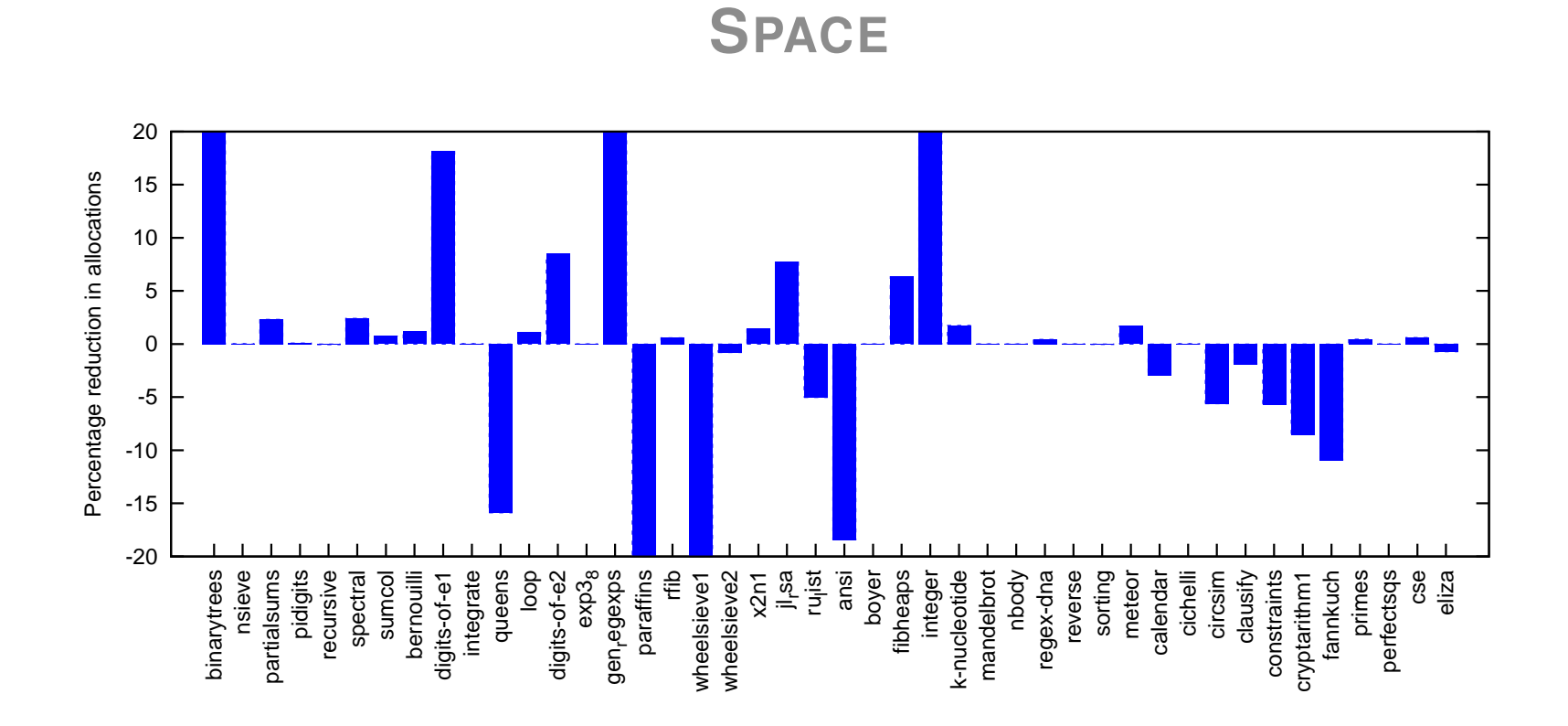

Percent reduction in allocations compared to *build/foldr*

#### **FUSION OPPORTUNITIES**

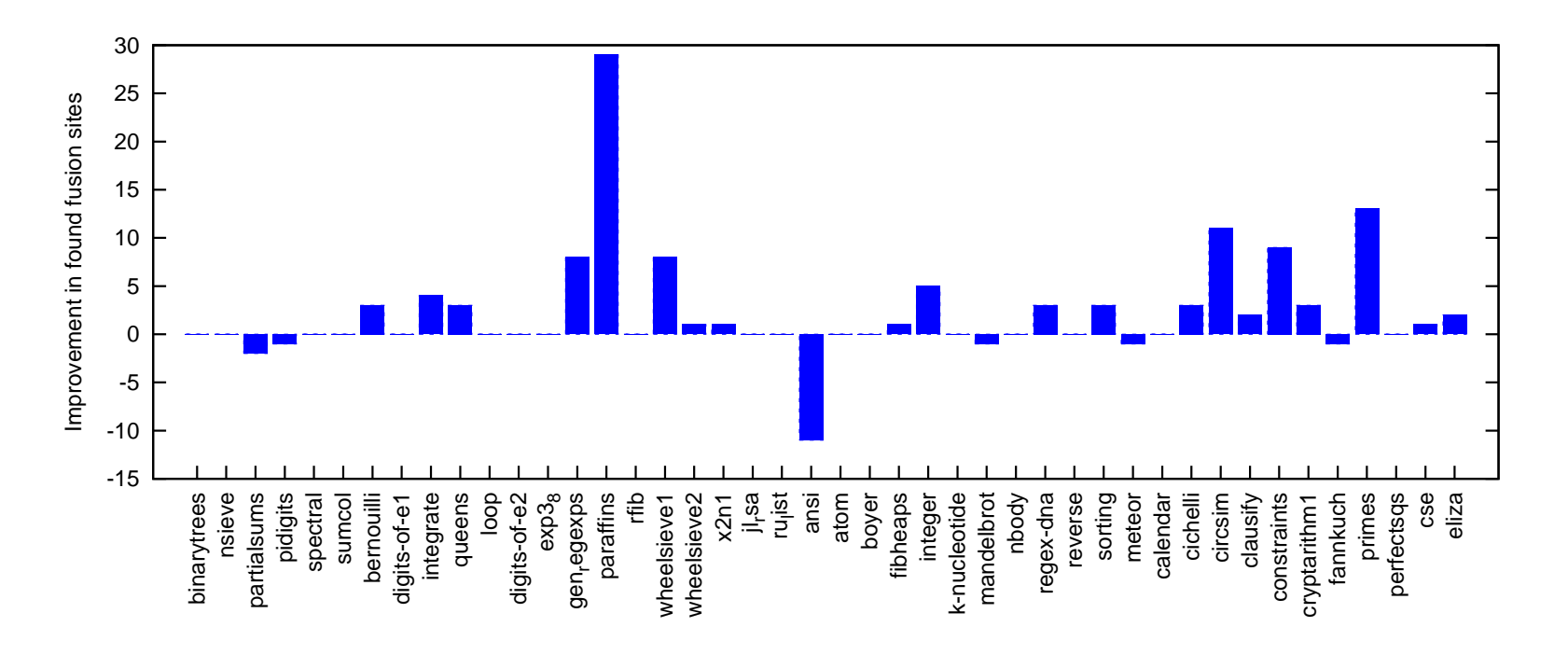

New fusion opportunities found when compared to *build/foldr*

# **FUTURE WORK**

- Improved optimisations: need all  $Step$  constructors removed statically (the slow downs indicate which programs aren't tidied up properly)
- Fusing general recursive definitions via a translation to streams
- Fusing other algebraic data types, and back port full system to Data.ByteString

# **QUESTIONS!**

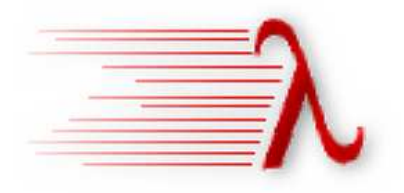

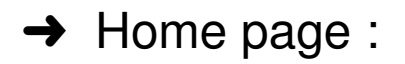

http://www.cse.unsw.edu.au/∼dons/streams.html